## **SAHARA- Drill Down**

Follow the steps below for instructions on how to drill down to access source documents such as expense reimbursements (travel & non-travel) and Non-Po vouchers.

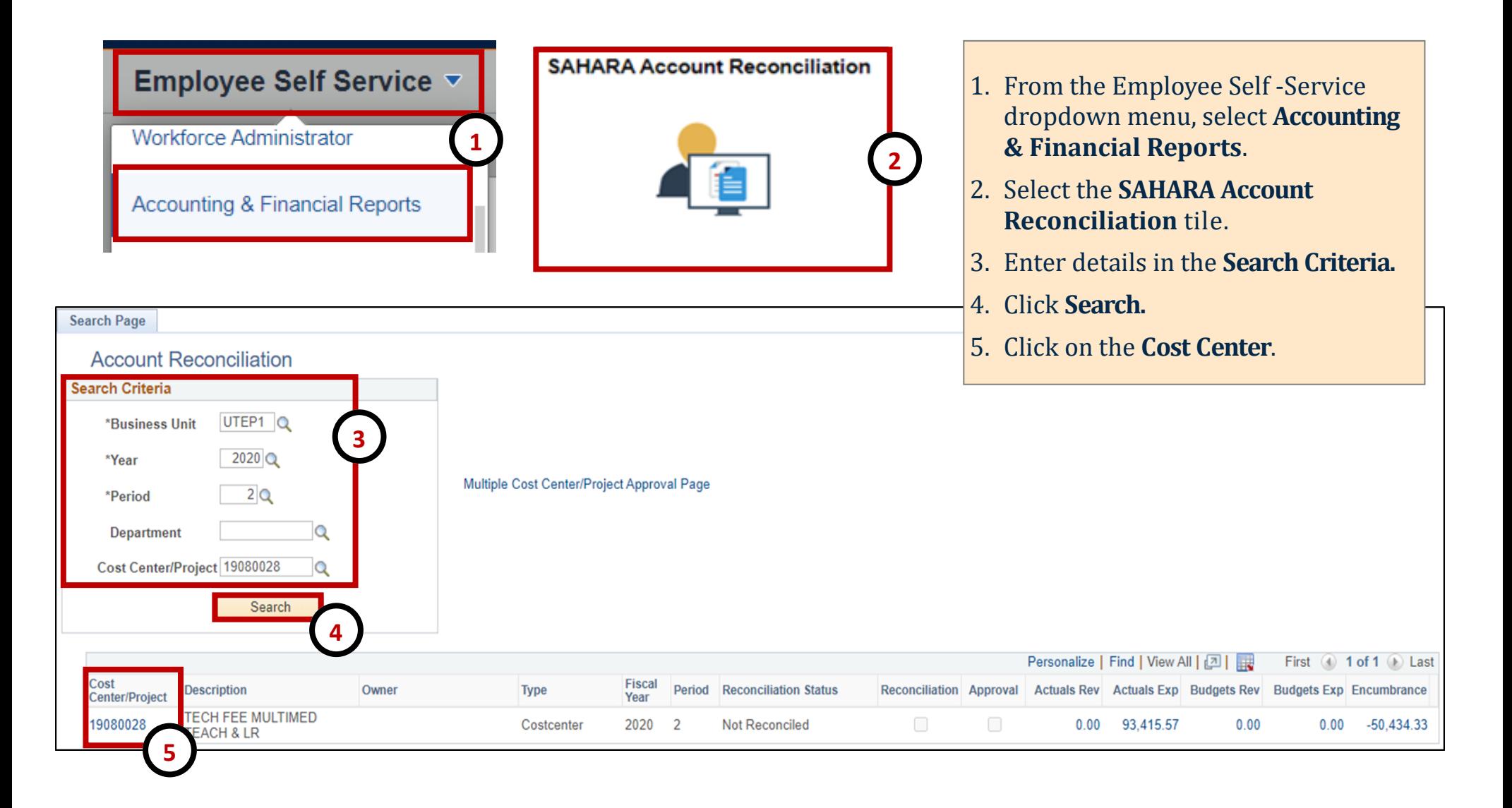

## **SAHARA- Drill Down**

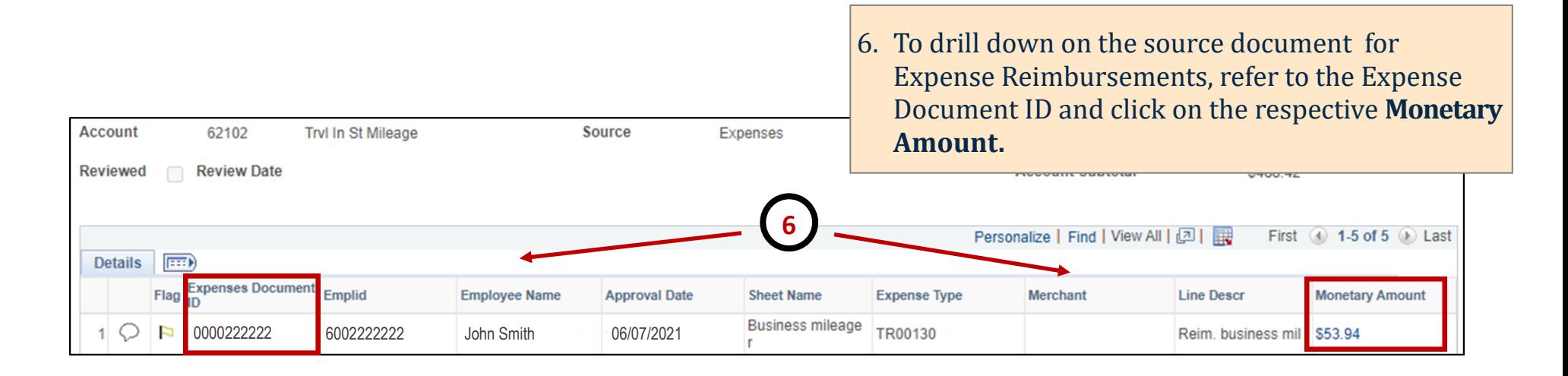

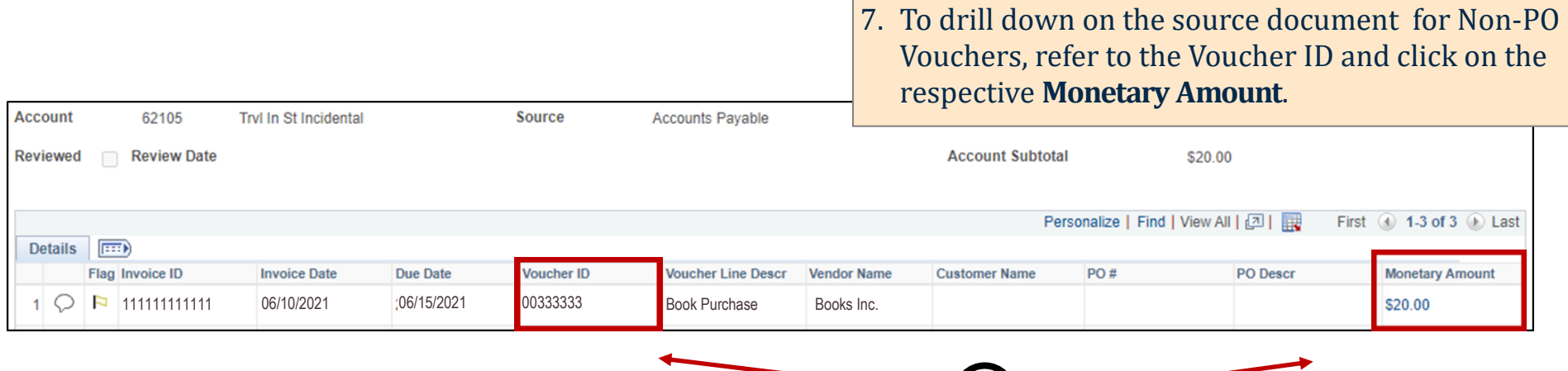